## How to: Flip Image\_DCS-2630L.

- **Step 1:** Connect the power of the camera and power on.
- Step 2: Open Internet Explorer and enter http://sg.mydlink.com

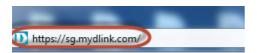

**Step 3:** Enter mydlink registered **username** and **password.** Click on **Sign In.** 

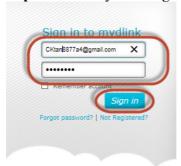

Step 4: Select DCS-2630L. Click on Settings

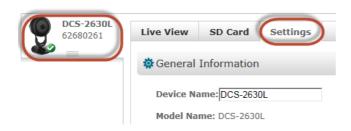

**Step 5:** Click on **Advanced Settings.** 

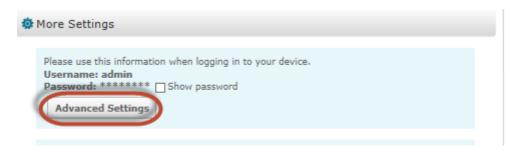

## Step 6: Click on Open the Advanced Settings window.

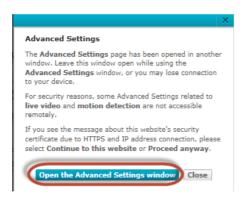

**Step 7:** Copy down the IP address of the DCS-2630L show in the URL bar.

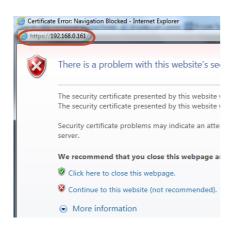

**Step 8:** Open Internet Explorer and enter the IP address of the camera that you had copy down on the URL bar.

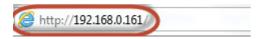

**Step 9:** Enter the camera **user name** and **password** that had set during setting up of the camera. Click on **OK**.

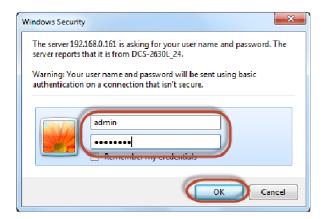

## **Step 10:** a) Click on **Setup > Image Setup**.

b) Put a **Tick** in the box beside **Flip.** 

| DCS-2630L        | LIVE VIDEO                            | SETUP                   | MAINTENAN                                                                                                    | CE S               |
|------------------|---------------------------------------|-------------------------|----------------------------------------------------------------------------------------------------|--------------------|
| Setup Wizard     | IMAGE SETUP                           |                         |                                                                                                    |                    |
| Network          | Your changes made for                 | the image settings will | be reflected immediately.                                                                                                    | The results can be |
| Wireless Setup   | found in the Live Video window below. |                         |                                                                                                    |                    |
| Dynamic DNS      | LIVE VIDEO                            |                         |                                                                                                    |                    |
| Image Setup      |                                       |                         |                                                                                                    |                    |
| Audio and Video  |                                       | SOCIECES OF THE PR      | G-2H 1HG                                                                                                    |                    |
| Time and Date    |                                       |                         | 20                                                                                                    | 08                 |
| Video Clip       |                                       |                         |                                                                                                    | P                  |
| Snapshot         |                                       |                         | U STATE OF THE STATE OF THE STA |                    |
| IP Filter        |                                       |                         |                                                                                                    |                    |
| HTTPS Setup      |                                       |                         |                                                                                                    |                    |
| SD Recording     |                                       |                         |                                                                                                    |                    |
| Motion Detection |                                       |                         |                                                                                                    |                    |
| Sound Detection  | IMAGE SETTINGS                        |                         |                                                                                                    |                    |
| SD Management    | Brightness                            | 50 🗸                    | Saturation                                                                                                    | 60 🗸               |
| Logout           | Contrast                              | 70 🗸                    | Sharpness                                                                                                    | 60 🗸               |
|                  | B/W                                   |                         | Mirror                                                                                                    |                    |
|                  | Flip                                  |                         | Frequency                                                                                                    | 50Hz <b>∨</b>      |